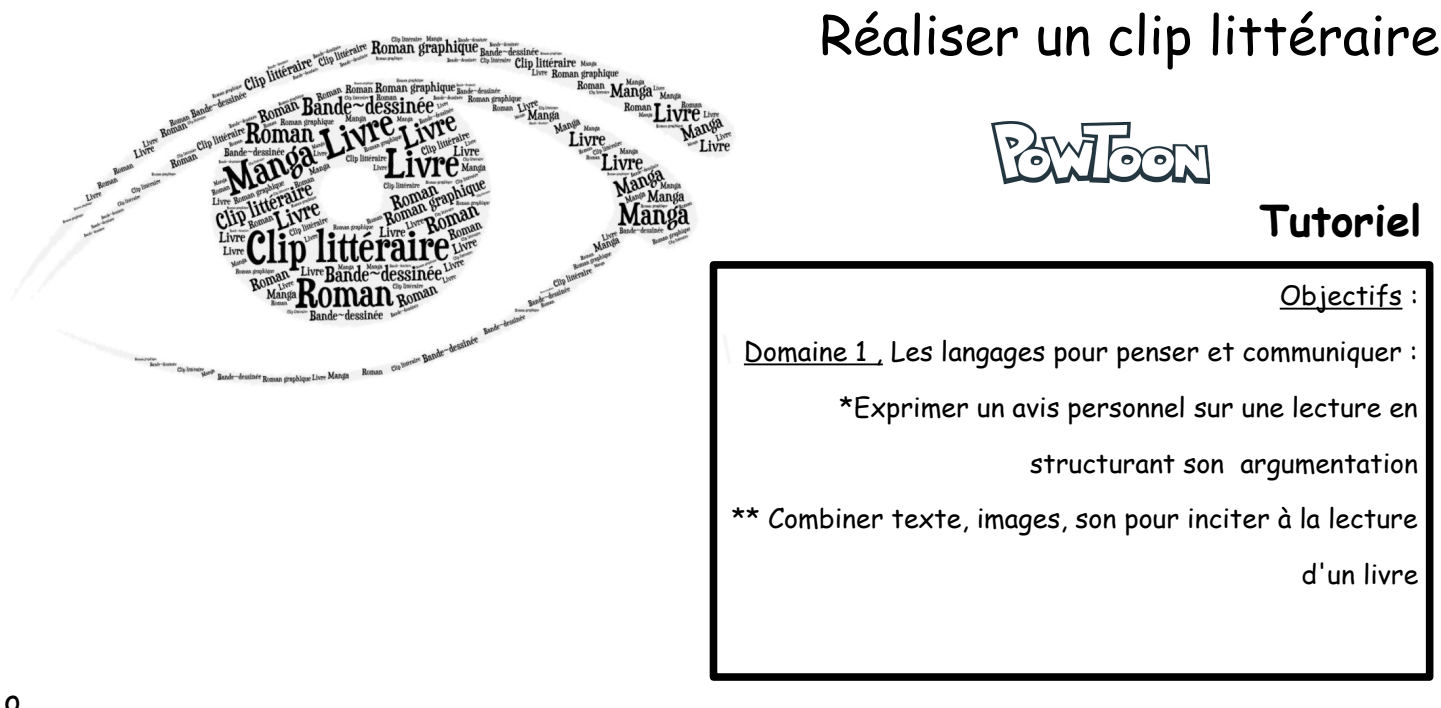

## **Rappel identifiant et mot de passe du compte classe**

A la connexion, la page qui s'ouvre est intitulée «Welcome to Powtoon », cliquer sur « Know exactly what to do ? » et sur « Start from scratch ». Une première diapositive s'ouvre avec « Choose a look ». Chaque look (disposition, univers) propose des éléments différents qui peuvent être combinés. Lors des connexions suivantes, une catégorie My Powtoons s'affichera en bas de page. Il vous suffira de cliquer sur le crayon « edit » pour faire les modifications de votre présentation

- 1. Il faut **IMMEDIATEMENT NOMMER** votre animation (Nom, livre) et penser à sauvegarder après chaque modification.
- 2. Après il faut suivre votre **scénario** en ayant bien en tête les critères d'évaluation fournis dans le tableau.
- 3. Suivez les étapes numérotées qui vous sont proposées : choix de l'arrière plan, de votre texte (écrit et/ou lu), des personnages puis de la musique. C'est la base. Ensuite vous pouvez ajouter des images et des objets.
- 4. Si vous faites des enregistrements audio ils doivent être d'abord rédigés pour chaque vignette avant de vous entraîner à les dire puis de les enregistrer.
- 5. Travail vignette par vignette. Importer les éléments à droite : texte, personnages, objets, fonds (cliquer sur « **more** » pour voir plus de choix). Ajuster le scénario : ordre d'apparition et de disparition dans la vignette et durée (**curseur en bas**). Mettre du son

et synchroniser son et images.

- 6. Chaque vignette est affichée **10 secondes par défaut**. On peut augmenter la durée sur la ligne chronologique. Faire des **transitions** entre vignettes.
- 7. La ligne chronologique (timeline) est indiquée en bas. C'est avec le curseur que vous réglerez l'ordre d'apparition et disparition des éléments
- 8. Intégrer des images et des sons libres de droits :

Images : CC search. .

Son : vous pouvez utiliser les sons déjà présents dans Powtoon ou chercher sur Jamendo N'oubliez pas d'attribuer les œuvres utilisées (crédits) : site, nom de l'auteur, de son œuvre, URL

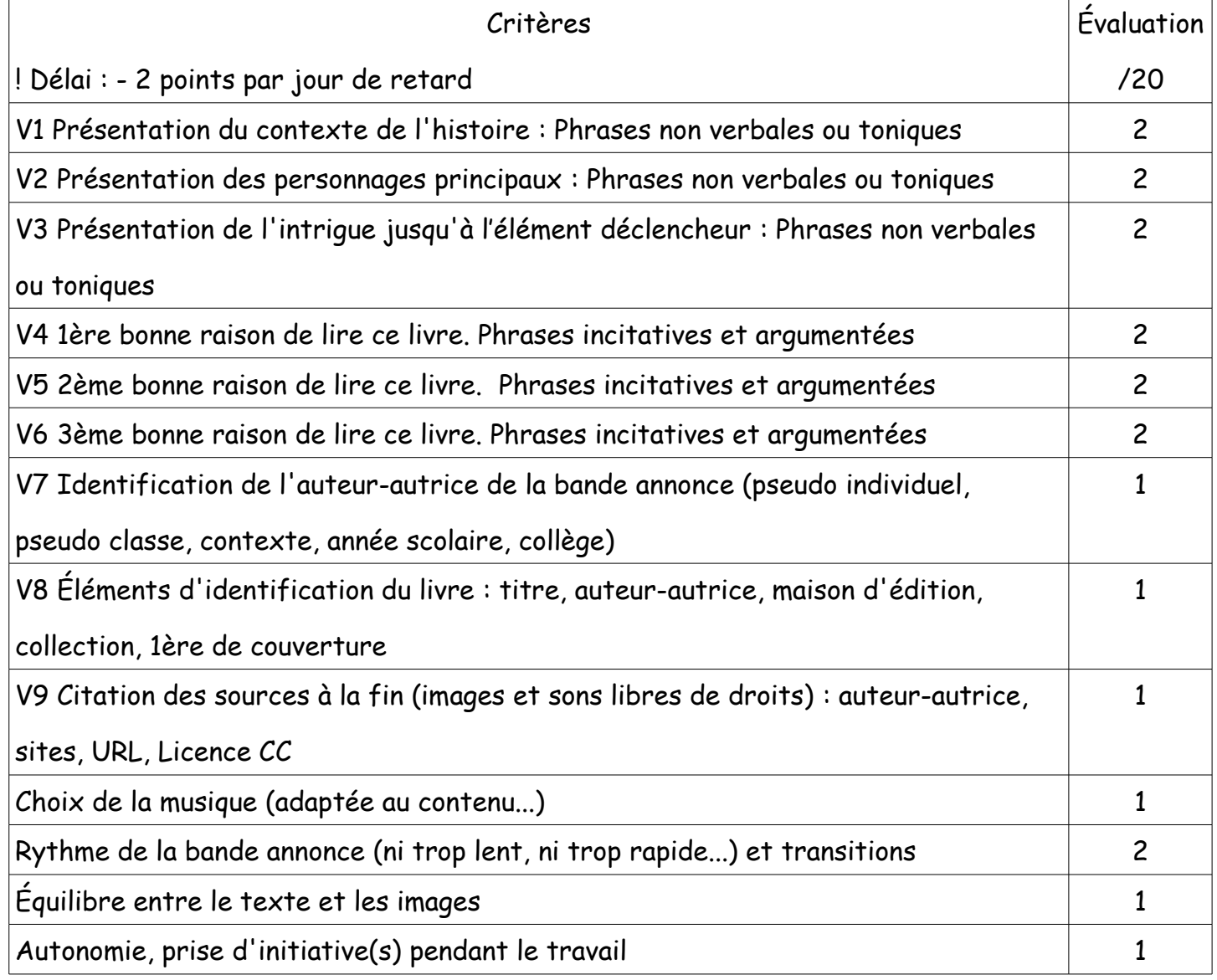

## **Critères d'évaluation :**